# Übersicht PrograPrint<sup>®</sup> Post-Processing

## PrograPrint Clean

#### Übersicht Reinigungszeiten für freigegebene Materialien

Die PrograPrint Stage wird mit den gedruckten Objekten aus dem PrograPrint entnommen und auf dem Halter für PrograPrint Stage für das PrograPrint Clean platziert. Führen Sie zunächst die Grobreinigung durch, gefolgt von der Feinreinigung bei 850 U/min, gemäss den untenstehenden Reinigungsparametern.

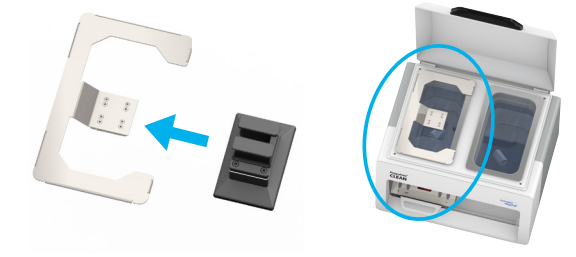

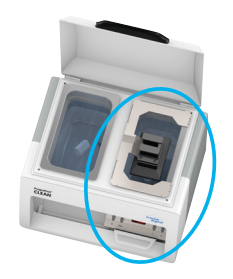

Die Objekte bleiben während des gesamten Nachbelichtungsprozesses auf der Bauplattform und werden erst nach dem Nachvergüten im PrograPrint Cure von der Bauplattform entfernt (ausgenommen BEGO-Materialien, siehe BEGO-Gebrauchsanweisung für VarseoSmile Temp und VarseoSmile Crown plus).

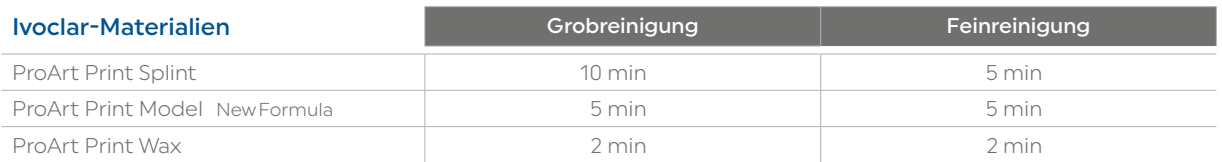

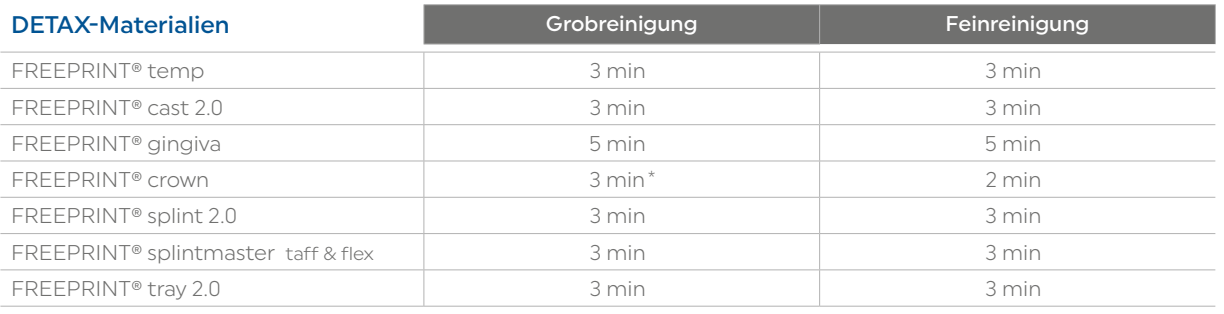

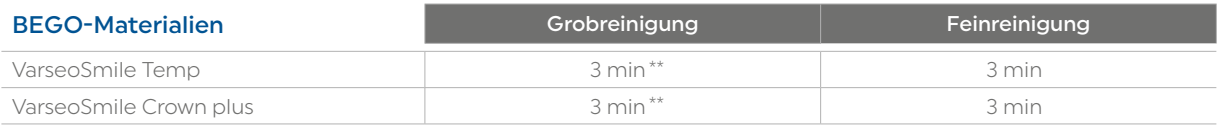

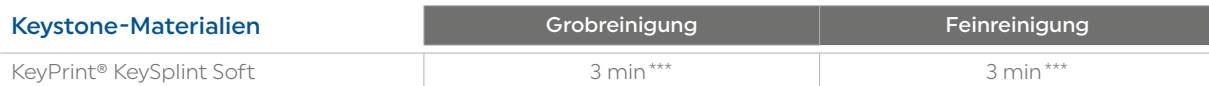

\* Vor der Grobreinigung überschüssiges Resin mit Druckluft abstrahlen. Bitte die original DETAX-Gebrauchsanweisung beachten.<br>\*\* Zwischen Grob- und Feinreinigung überschüssiges Resin mit Pinsel und Isopropanol entfernen. Na

Schwanenhalsflasche und Isopropanol nochmals abwaschen. Bitte die original BEGO-Gebrauchsanweisung beachten.

\*\*\* Magnetrührereinstellung: 1000 U/min

Date information prepared: 2024-01-12 / Rev. 4

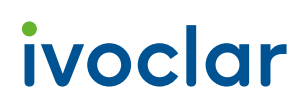

ivoclar.com

# Übersicht PrograPrint<sup>®</sup> Post-Processing

## PrograPrint Cure

#### Übersicht Nachvergütung für freigegebene Materialien

Die vollständig gereinigten und getrockneten Objekte werden samt Bauplattform in der Polymerisationskammer des PrograPrint Cure platziert. Das voreingestellte Programm für das jeweilige Ivoclar-Material wird auf dem Bildschirm ausgewählt. Für Fremdmaterialien muss ein Programm erstellt werden. Die Parameter hierfür sind unten aufgeführt.

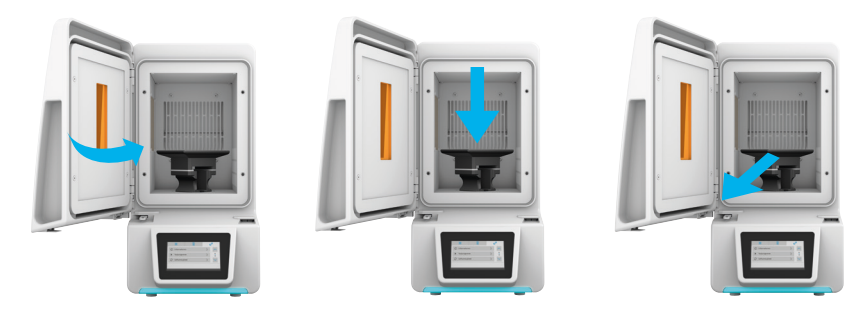

Die Objekte bleiben während des gesamten Nachbelichtungsprozesses auf der Bauplattform und werden erst nach dem Nachvergüten im PrograPrint Cure von der Bauplattform entfernt (ausgenommen BEGO-Materialien, siehe BEGO-Gebrauchsanweisung für VarseoSmile Temp und VarseoSmile Crown plus).

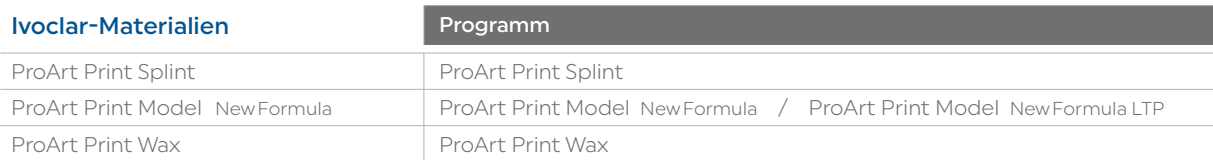

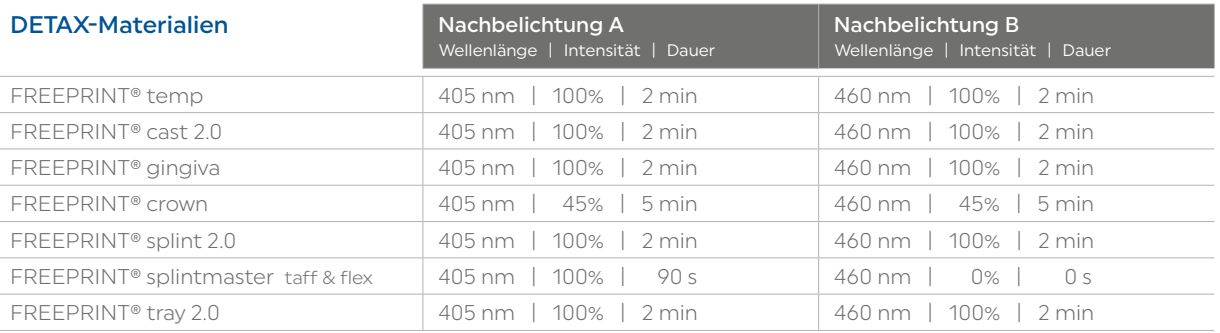

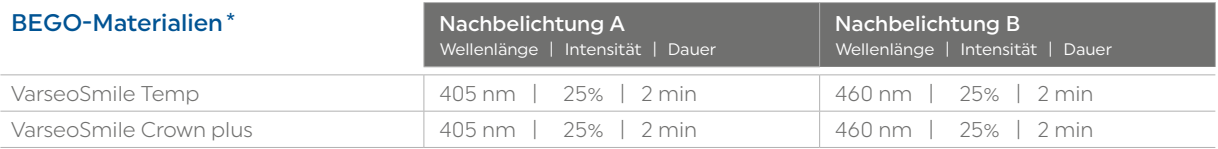

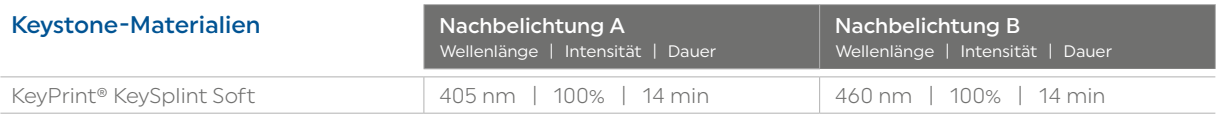

\* Bei BEGO-Materialien bitte beachten: Das Programm muss zweimal pro Objekt angewendet werden. Nach dem ersten Zyklus die Objekte auf dem Objektträger des PrograPrint Cure wenden.

Date information prepared: 2024-01-12 / Rev. 4

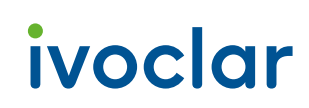

### ivoclar.com